# ВСЕРОССИЙСКИЙ НАУЧНО-ИССЛЕДОВАТЕЛЬСКИЙ ИНСТИТУТ РАСХОДОМЕТРИИ - ФИЛИАЛ ФЕДЕРАЛЬНОГО ГОСУДАРСТВЕННОГО УНИТАРНОГО ПРЕДПРИЯТИЯ «ВСЕРОССИЙСКИЙ НАУЧНО-ИССЛЕДОВАТЕЛЬСКИЙ ИНСТИТУТ МЕТРОЛОГИИ им.Д.И.МЕНДЕЛЕЕВА» ВНИИР - филиал ФГУП «ВНИИМ им.Д.И.Менделеева»

## УТВЕРЖДАЮ

«25» ноября Му

И.о. директора филиала

А.С. Тайбинский

2020 г.

Государственная система обеспечения единства измерений

## СИСТЕМА ИЗМЕРЕНИЙ КОЛИЧЕСТВА И ПОКАЗАТЕЛЕЙ КАЧЕСТВА

## НЕФТЕПРОДУКТОВ № 38.

РЕЗЕРВНАЯ СХЕМА УЧЕТА ЛПДС «8-Н»

Методика поверки МП 1223-14-2020

Начальник НИО-14

P.P. Нурмухаметов

Тел.: (843) 299-72-00

РАЗРАБОТАНА ВНИИР - филиал ФГУП «ВНИИМ им.Д.И.Менделеева»

ИСПОЛНИТЕЛЬ Фролов Э.В.

УТВЕРЖДЕНА ВНИИР - филиал ФГУП «ВНИИМ им.Д.И.Менделеева»

# **1 Общие положения**

Настоящий документ предназначен для проведения поверки средства измерений (СИ) «Система измерений количества и показателей качества нефтепродуктов № 38. Резервная схема учета ЛПДС «8-Н» (далее - СИКН) и устанавливает методику первичной поверки при вводе в эксплуатацию, а также после ремонта, и периодических поверок при эксплуатации.

Поверка СИКН осуществляется методом косвенных измерений в соответствии с требованиями Государственной поверочной схемы (часть 2), утвержденной приказом Росстандарта от 07.02.2018 № 256.

Если очередной срок поверки измерительного компонента из состава СИКН наступает до очередного срока поверки СИКН, или появилась необходимость проведения внеочередной поверки измерительного компонента, то поверяется только этот измерительный компонент, при этом поверку СИКН не проводят.

Поверку СИКН проводят в диапазоне измерений, указанном в описании типа СИКН, или в фактически обеспечивающимся при поверке СИКН диапазоне измерений с обязательным указанием в свидетельстве о поверке информации об объеме проведения поверки СИКН. Фактический диапазон измерений не может превышать диапазона измерений, указанного в описании типа СИКН.

Возможно проведение поверки отдельных измерительных каналов (ИК) СИКН. Интервал между поверками СИКН - 12 месяцев.

### **2 Перечень операций поверки**

2.1 При проведении поверки выполняют операции, приведенные в таблице 1.

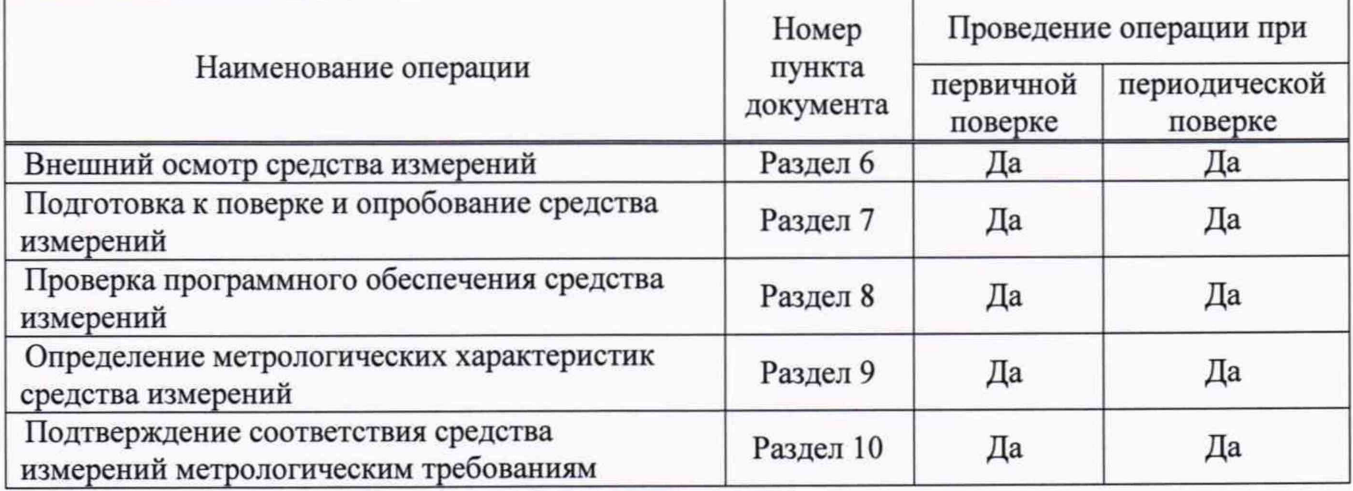

Таблица 1 - Операции поверки

2.2 Если при проведении какой-либо операции поверки получен отрицательный результат, дальнейшую поверку не проводят.

### **3 Требования к условиям проведения поверки**

3.1 Характеристики измеряемой среды при проведении поверки СИКН должны соответствовать требованиям, приведенным в таблице 2.

Соответствие характеристик измеряемой среды значениям в таблице 2 проверяют по данным паспорта качества измеряемой среды.

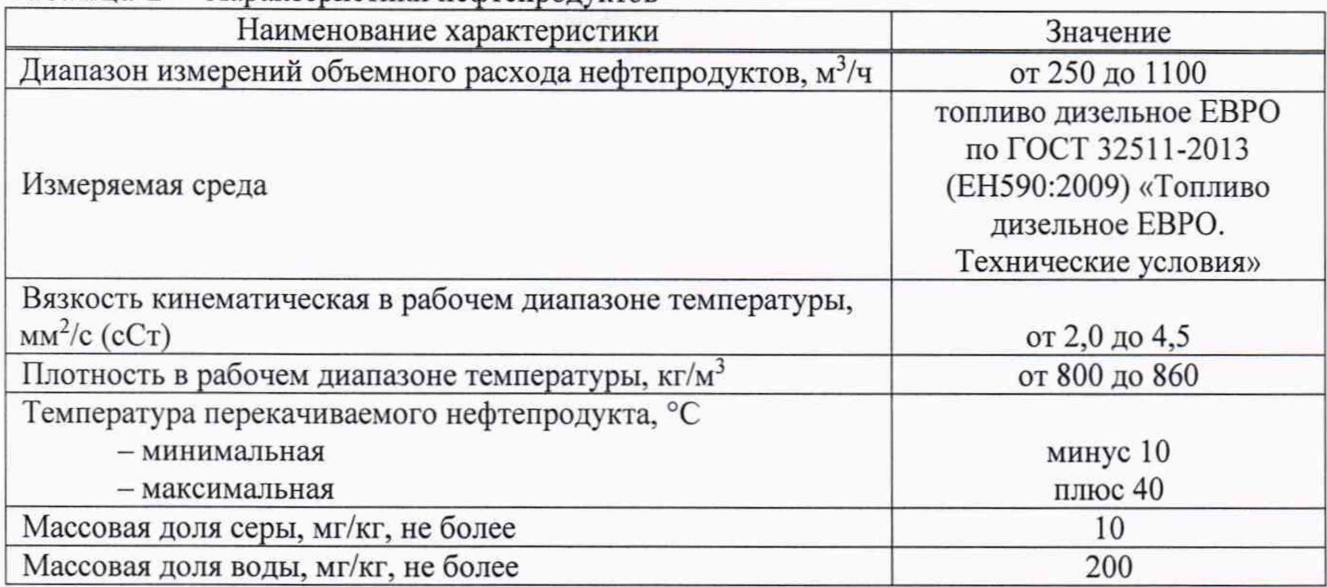

Таблица 2 - Характеристики нефтепродуктов

3.2 Определение относительной погрешности счетчиков ультразвуковых ALTOSONIC-5 (далее - УПР) из состава ИК объемного расхода нефтепродуктов проводят на месте эксплуатации в комплекте с элементами измерительной линии (ИЛ) (струевыпрямителем, прямолинейными участками до и после УПР).

Допускаемое изменение абсолютных значений расхода за время одного измерения (в точке расхода) 2,5 %.

Допускаемое изменение абсолютного значения температуры нефтепродуктов за время одного измерения 0,2 °С.

Для обеспечения бескавитационной работы избыточное давление в трубопроводе в конце технологической схемы после УПР и ПР Р"аим, МПа, устанавливают не менее значения, определяемого по формуле

$$
PHaam = 2,06 \cdot Pn + 2 \cdot \Delta P,
$$
\n(1)

где р<sup>м</sup> – давление насыщенных паров, определенное согласно ГОСТ 1756-2000 (ИСО 3007-99) «Нефтепродукты. Определение давления насыщенных паров» при максимальной температуре нефтепродуктов, МПа;

ДР - разность давления на УПР, ПР согласно эксплуатационной документации, МПа.

# **4 Метрологические и технические требования к средствам поверки**

4.1 Метрологические и технические требования к средствам поверки СИКН приведены в таблице 3.

Таблица 3 - Метрологические и технические требования к средствам поверки СИКН

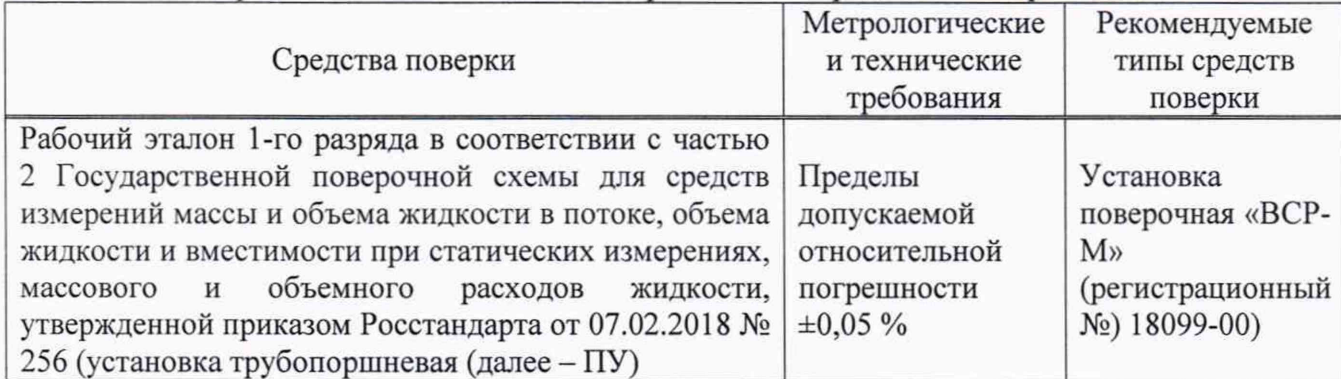

Окончание таблицы 3

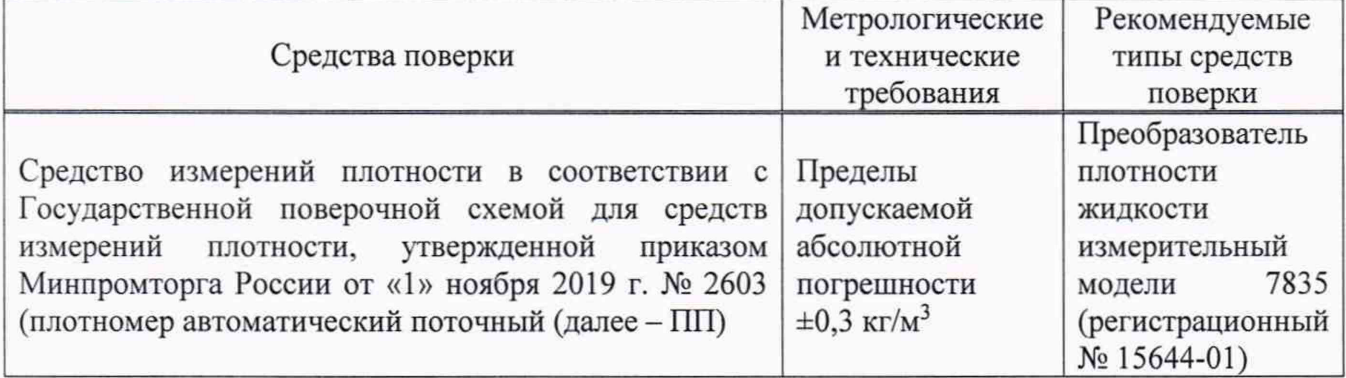

4.2 Возможно применение аналогичных средств поверки с метрологическими и техническими характеристиками, обеспечивающими требуемую точность передачи единиц величин поверяемой СИКН.

**5 Требования (условия) по обеспечению безопасности проведения поверки**

5.1 При проведении поверки соблюдают требования, определяемые:

- в области охраны труда - Трудовым кодексом Российской Федерации;

- в области промышленной безопасности - Федеральными нормами и правилами в области промышленной безопасности «Правила безопасности в нефтяной и газовой промышленности» (приказ Ростехнадзора № 101 от 12 марта 2013 г. «Об утверждении Федеральных норм и правил в области промышленной безопасности «Правила безопасности в нефтяной и газовой промышленности»), Руководством по безопасности «Рекомендации по устройству и безопасной эксплуатации технологических трубопроводов» (приказ № 784 от 27 декабря 2012 г. «Об утверждении Руководства по безопасности «Рекомендации по устройству и безопасной эксплуатации технологических трубопроводов»), а также другими действующими отраслевыми документами;

- в области пожарной безопасности - Федеральным законом Российской Федерации от 22 июля 2008 г. № 123-ФЭ «Технический регламент о требованиях пожарной безопасности», Постановление Правительства Российской Федерации от 25 апреля 2012 г. № 390 «О противопожарном режиме» (вместе с «Правилами противопожарного режима в Российской Федерации»), СНиП 21.01-97 (с изм. № 1,2) «Пожарная безопасность зданий и сооружений»;

- в области соблюдения правильной и безопасной эксплуатации электроустановок - Правилами технической эксплуатации электроустановок потребителей;

- в области охраны окружающей среды - Федеральным законом Российской Федерации от 10 января 2002 г. № 7-ФЗ (ред. 12 марта 2014 г.) «Об охране окружающей среды» и другими действующими законодательными актами на территории РФ.

5.2 Площадка СИКН должна содержаться в чистоте без следов нефтепродуктов и должна быть оборудована первичными средствами пожаротушения согласно Правил противопожарного режима в Российской Федерации.

5.3 СИ и вспомогательные устройства, применяемые при выполнении поверки, должны иметь взрывозащищенное исполнение в соответствии с требованиями ГОСТ 31610.0-2019 «Взрывоопасные среды. Часть 0. Оборудование. Общие требования».

5.4 Вторичную аппаратуру и щиты управления относят к действующим электроустановкам с напряжением до 1000 В, на которые распространяются Правила технической эксплуатации электроустановок потребителей, Правила устройства электроустановок.

5.5 Выполнение работ прекращают при обнаружении течи нефтепродуктов в сварных и фланцевых соединениях оборудования СИКН.

### **6 Внешний осмотр средства измерений**

6.1 При внешнем осмотре должно быть установлено соответствие СИКН следующим требованиям:

- комплектность СИКН должна соответствовать ее описанию типа и эксплуатационной документации;

- на компонентах СИКН не должно быть механических повреждений и дефектов, препятствующих применению СИКН и проведению ее поверки;

- надписи и обозначения на компонентах СИКН должны быть четкими и читаемыми без применения технических средств, соответствовать технической документации;

- проверяют обеспеченность конструкцией СИКН ограничения доступа в основные блоки и узлы СИКН, а также к программному обеспечению СИКН, в целях предотвращения несанкционированной настройки и вмешательства, которые могут привести к искажению результатов измерений.

6.2 Результаты внешнего осмотра считают положительными, если выполняются вышеперечисленные требования.

6.3 СИКН, не прошедшая внешний осмотр, к поверке не допускается.

### **7 Подготовка к поверке и опробование средства измерений**

7.1 Подготовка к поверке

7.1.1 Подготовку средств поверки и СИКН осуществляют в соответствии с их эксплуатационной документацией.

7.1.2 Проверяют правильность монтажа средств поверки.

7.1.3 Проверяют комплектность эксплуатационной документации на измерительные компоненты, входящие в состав СИКН.

7.1.4 Перед началом определения метрологических характеристик ИК объемного расхода нефти выполняют следующие подготовительные работы:

- УПР, ПУ, преобразователь объемного расхода из состава ПУ и применяемого в качестве компаратора (далее - ПР), соединяют последовательно;

- устраняют возможность утечек нефтепродуктов на участках между УПР, ПУ (ПР). Задвижки, расположенные на ИЛ и соединяющие эти участки с другими трубопроводами или установленные на ответвлениях между входом и выходом ПУ, должны быть обеспечены средствами (устройствами) контроля их герметичности;

- проверяют отсутствие свободного газа в ПУ, а также в верхних точках трубопроводов, соединяющих УПР, ПУ (ПР). Для этого устанавливают расход нефти через УПР, ПУ (ПР) в пределах рабочего диапазона измерений расхода и открывают краны (вентили), расположенные в верхних точках трубопроводов и на ПУ. Проводят несколько раз пуск поршня в ПУ до полного прекращения вытекания струи нефтепродуктов с газовыми включениями. Все краны (вентили) закрывают;

- проверяют герметичность системы, состоящей из УПР, ПУ (ПР), запорной арматуры и трубопроводов. Для этого устанавливают наибольший расход нефтепродуктов при рабочем давлении на выходе ИЛ с УПР. Не допускается появление капель или утечек нефтепродуктов через сальники, фланцевые, резьбовые или сварные соединения при наблюдении в течение 5

минут. Проверяют герметичность запорной арматуры, через которые возможны утечки нефтепродуктов, влияющие на результаты измерений;

- при отсутствии средств контроля или невозможности устранения утечек на задвижки, имеющие протечки, устанавливают заглушки (или проверяют наличие заглушек);

- проверяют герметичность устройства пуска и приема поршня ПУ в соответствии с технической документацией;

- проверяют стабильность температуры нефтепродуктов. Для этого устанавливают расход нефтепродуктов через УПР, ПУ (ПР) в пределах рабочего диапазона измерений расхода. Температуру нефтепродуктов считают стабильной, если ее изменение за время одного измерения по абсолютной величине не превышает 0,2 °С;

- при отсутствии или отказе ПП в испытательной лаборатории определяют плотность нефтепродуктов аттестованным в установленном порядке методом при условиях в УПР. Для определения плотности отбирают точечную пробу нефтепродуктов по ГОСТ 2517-2012 «Нефть и нефтепродукты. Методы отбора проб»;

- при отсутствии или отказе ПВ в испытательной лаборатории определяют кинематическую вязкость нефтепродуктов по ГОСТ 33-2016 «Нефть и нефтепродукты. Прозрачные и непрозрачные жидкости. Определение кинематической и динамической вязкости» при условиях в УПР. Для определения вязкости нефтепродуктов отбирают пробу нефтепродуктов по ГОСТ 2517-2012 «Нефть и нефтепродукты. Методы отбора проб».

7.2 Опробование

7.2.1 При опробовании СИКН проверяют действие и взаимодействие компонентов в соответствии с инструкцией по эксплуатации СИКН, возможность формирования и получения отчетных документов, следующим образом:

- проверяют наличие электропитания на компонентах СИКН и средства поверки;

- проверяют наличие связи между первичными преобразователями, вторичной аппаратурой и ИВК, ИВК и АРМ оператора СИКН путем визуального контроля текущих значений измеряемых величин (температуры, давления, плотности измеряемой среды, расхода в измерительных линиях и блоке контроля качества измеряемой среды) на дисплее компьютера АРМ оператора или ИВК;

- используя принтер компьютера АРМ оператора или ИВК СИКН, распечатывают пробные протоколы поверки, формируемые АРМ оператора или ИВК;

- опробование УПР из состава ИК объемного расхода нефтепродуктов проводят совместно со средствами поверки. Устанавливают объемный расход нефтепродуктов в пределах рабочего диапазона измерений расхода УПР.

7.2.2 Результаты опробования считают положительными, если:

- компоненты СИКН и средства поверки обеспечены электропитанием;

- на дисплее компьютера АРМ оператора наблюдается изменение текущих значений измеряемых величин;

- формируются и распечатываются протоколы поверки;

- при увеличении (уменьшении) расхода нефтепродуктов соответственно изменялись показания на дисплее ИВК.

### **8 Проверка программного обеспечения средства измерений**

8.1 Должно быть установлено соответствие идентификационных данных ПО СИКН сведениям, приведенным в описании типа на комплексы измерительно-вычислительные ТН-01 (далее - ИВК).

8.2 Определение идентификационных данных ПО ИВК проводят в соответствии с его руководством пользователя.

8.3 Результат считают положительным, если идентификационные данные ПО ИВК соответствуют идентификационным данным, указанным в таблице 2 описания типа СИКН.

# **9 Определение метрологических характеристик**

9.1 Проводят проверку наличия действующих знаков поверки и (или) свидетельств о поверке, и (или) записи в паспорте (формуляре) на следующие измерительные компоненты СИКН, фактически установленные на момент проведения поверки СИКН: преобразователи измерительные 3144 к датчикам температуры (регистрационный № 14683-00), термопреобразователи сопротивления платиновые серии 65 (регистрационный № 22257-01), преобразователи давления измерительные 3051 (регистрационный № 14061-99), преобразователи плотности жидкости измерительные модели 7835 (регистрационные № 15644- 01), расходомер ультразвуковой UFM 500 (регистрационный № 13897-02), ИВК (регистрационный № 67527-17). Выше приведенные измерительные компоненты, фактически установленные на момент проведения поверки СИКН должны быть поверены в соответствии с документами на поверку, указанными в свидетельствах об утверждении типа (описаниях типа) данных измерительных компонентов. Определение метрологических характеристик ИК объемного расхода нефти проводят в соответствии с Приложением А.

Примечание - Показывающие измерительные компоненты температуры и давления нефти должны быть поверены в соответствии с документами на поверку, указанными в свидетельствах (сертификатах) об утверждении типа (описаниях типа) данных измерительных компонентов.

# **10 Подтверждение соответствия средства измерений метрологическим требованиям**

10.1 При получении положительных результатов по разделу 9 настоящей методики поверки СИКН относительная погрешность измерений массы нефтепродуктов не выходит за пределы ±0,25 % и результаты поверки СИКН считают положительными.

### **11 Оформление результатов поверки**

11.1 Результаты поверки СИКН оформляют протоколом поверки согласно Приложению Б.

11.2 При положительных результатах поверки оформляют свидетельство о поверке СИКН в соответствии с действующим порядком проведения поверки средств измерений на территории РФ.

11.3 На оборотной стороне свидетельства о поверке СИКН указывают пределы допускаемой относительной погрешности измерений массы брутто и нетто нефти, диапазон измерений объемного расхода нефти.

11.4 Знак поверки наносят на свидетельство о поверке СИКН.

11.5 К свидетельству о поверке СИКН прикладывают:

- перечень автономных измерительных блоков, в который включают перечень ИК с указанием заводских номеров измерительных компонентов, входящих в состав ИК, и перечень измерительных компонентов, входящих в состав СИКН, с указанием их заводских номеров;

- протокол поверки СИКН, приведенный в Приложении Б данного документа.

При оформлении протоколов средствами вычислительной техники или вручную допускается форму протокола представлять в измененном виде.

11.6 В память ИВК, входящего в состав СИКН, устанавливают значения коэффициентов преобразования УПР.

11.7 Для исключения возможности несанкционированного вмешательства, которое может повлиять на результат измерений, конструкцией УПР, входящего в состав ИК объемного расхода нефти, предусмотрены места установки пломб, несущих на себе оттиск клейма поверителя, который наносится методом давления на две свинцовые (пластмассовые) пломбы, установленные на контровочных проволоках, пропущенных через отверстия винтов на крышках первичного и вторичного преобразователей.

11.8 В случае периодической или внеочередной поверки измерительного компонента приложенное свидетельство о поверке измерительного компонента заменяют на новое.

11.9В случае необходимости определения метрологических характеристик отдельного ИК объемного расхода нефти оформляют свидетельство о поверке СИКН в части отдельного ИК объемного расхода нефти, при этом срок действия свидетельства о поверке СИКН в части отдельных ИК определяется интервалом между поверками СИКН. На оборотной стороне свидетельства о поверке СИКН в части отдельного ИК объемного расхода нефти указывают наименование и номер ИК, диапазон измерений расхода и пределы допускаемой относительной погрешности ИК.

11.10 При отрицательных результатах поверки СИКН к эксплуатации не допускают, выдают извещение о непригодности в соответствии с действующим порядком проведения поверки средств измерений на территории РФ.

### **Приложение А**

### **Определение относительной погрешности ИК объемного расхода нефтепродуктов**

А.1 Определение относительной погрешности УПР из состава ИК объемного расхода нефтепродуктов проводят на месте эксплуатации. Обработка результатов измерений соответствует алгоритму, приведенному в МИ 3265-2010 «Рекомендация. ГСИ. Ультразвуковые преобразователи расхода. Методика поверки на месте эксплуатации».

А.2 Определение относительной погрешности УПР из состава ИК объемного расхода нефтепродуктов проводят не менее чем в трех точках рабочего диапазона измерений объемного расхода. Значения объемного расхода (точки рабочего диапазона) выбирают с интервалом не более 20 % от максимального значения объемного расхода УПР. В каждой точке рабочего диапазона измерений объемного расхода проводят не менее пяти измерений. Последовательность выбора точек расхода может быть произвольной.

А.З Определение относительной погрешности УПР из состава ИК объемного расхода нефтепродуктов по ПУ и ПР

Для каждой выбранной точки объемного расхода из рабочего диапазона измерений объемного расхода, определяют необходимое количество ПР и значение объемного расхода через ПР для обеспечения заданного объемного расхода через УПР.

Определяют коэффициенты преобразования выбранных ПР при выбранных значениях объемного расхода. При каждом выбранном значении объемного расхода проводят не менее пяти измерений.

Устанавливают выбранное значение объемного расхода через выбранные ПР по показаниям выбранного ПР и проводят предварительное измерение для уточнения значения установленного объемного расхода.

После стабилизации объемного расхода и стабилизации температуры нефтепродуктов проводят необходимое количество измерений.

Запускают поршень ПУ. При прохождении поршнем первого детектора ИВК начинает отсчет импульсов выходного сигнала ПР и времени прохождения поршня между детекторами, при прохождении второго детектора - заканчивает.

Если количество импульсов выходного сигнала ПР за время прохождения поршня ПУ между детекторами меньше 10000, то ИВК должен определять количество импульсов с долями импульсов.

Для определения средних значений за время измерения ИВК периодически фиксирует значения следующих параметров:

- температуры нефтепродуктов в ПУ;

- давления нефтепродуктов в ПУ;
- температуры нефтепродуктов в ПР;
- давления нефтепродуктов в ПР;
- плотность нефтепродуктов, измеренную ПП;
- температуру нефтепродуктов в ПП;
- давление нефтепродуктов в ПП.

При использовании термометров и манометров с визуальным отсчетом допускается фиксировать температуру и давление один раз за время прохождения поршня.

Результаты измерений заносят в отдельные протоколы для каждого ПР. Рекомендуемая форма протокола определения коэффициента преобразования ПР приведена в приложении А. Допускается в таблицах протокола удалять ненужные и добавлять необходимые столбцы и строки.

Полученные коэффициенты преобразования ПР устанавливают в ИВК.

Для определения коэффициента преобразования УПР устанавливают выбранное значение объемного расхода по показаниям выбранных ПР. Значение объемного расхода нефтепродуктов через выбранные ПР должно откланяться не более 2,5 % от расхода, при котором были определены коэффициенты преобразования ПР.

После стабилизации объемного расхода и стабилизации температуры нефтепродуктов проводят необходимое количество измерений.

Начинают измерение. ИВК одновременно начинает отсчет импульсов выходных сигналов выбранных ПР и УПР. При достижении заданного количества импульсов выходного сигнала УПР или истечении заданного времени измерения ИВК одновременно заканчивает отсчет импульсов выходных сигналов выбранных ПР и УПР.

Если количество импульсов выходного сигнала выбранных ПР или УПР за время измерения меньше 10000, то ИВК должен определять количество импульсов с долями.

Для определения средних значений за время измерения ИВК периодически фиксирует значения следующих параметров:

- температуры нефтепродуктов в УПР;

- давления нефтепродуктов в УПР;
- температуры нефтепродуктов в выбранных ПР;
- давления нефтепродуктов в выбранных ПР;
- плотность нефтепродуктов, измеренную ПП;
- температуру нефтепродуктов в ПП;
- давление нефтепродуктов в ПП;

При использовании термометров и манометров с визуальным отсчетом допускается фиксировать температуру и давление один раз за время измерения.

Результаты измерений заносят в протокол. Рекомендуемая форма протокола поверки приведена в приложении А. Допускается в таблицах протокола удалять ненужные и добавлять необходимые столбцы и строки.

При заполнении протоколов, полученные результаты измерений и вычислений округляют в соответствии с таблицей А. 1.

Таблица А.1 - Точность представления результатов измерений и вычислений

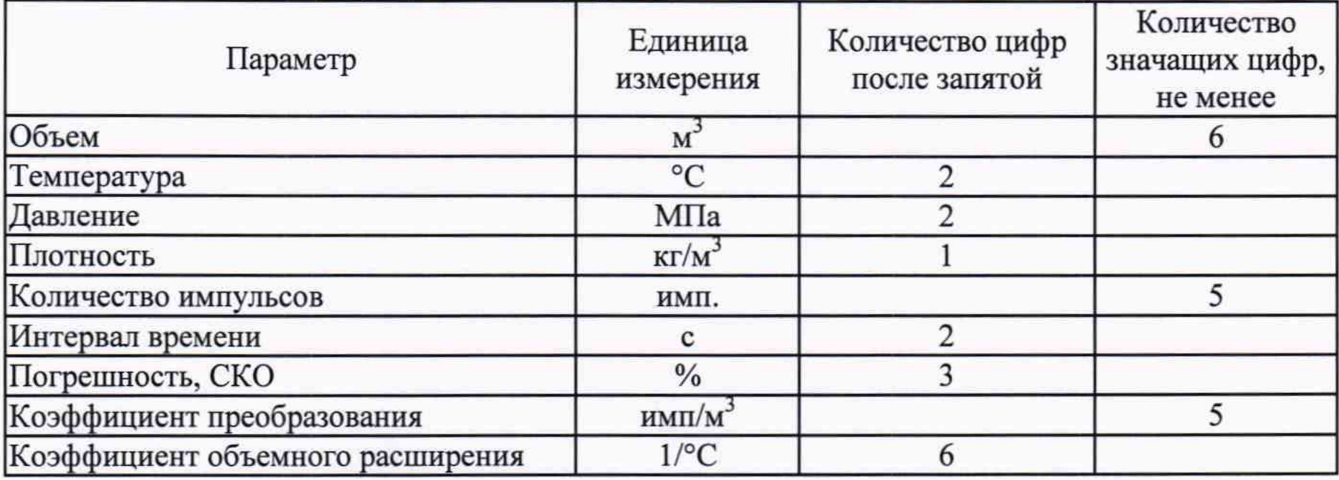

Примечание - если количество цифр в целой части числа больше рекомендованного количества значащих цифр, то число округляют до целого.

Определяют коэффициенты преобразования k-го ПР при i-м измерении в i-й точке рабочего диапазона измерений расхода  $K_{ijk}$ , имп/м<sup>3</sup>, по формуле

$$
K_{ijk} = \frac{N_{jik}}{V_{jik}},
$$
\n(A.1)

- количество импульсов, поступивших от k-го ПР за время i-го измерения в i-й где  $N_{\text{int}}$ точке рабочего диапазона измерений расхода, имп;
	- $V_{jik}$ - объем нефтепродуктов, прошедшей через k-й ПР за время i-го измерения в j-ой точке расхода, м<sup>3</sup>, вычисляется по формуле

$$
V_{jik} = V_0 \cdot CTS_{jik} \cdot CPS_{jik} \cdot \frac{CTL_{\Pi Yjik} \cdot CPL_{\Pi Yjik}}{CTL_{\Pi Piik} \cdot CPL_{\Pi Piik}},
$$
\n(A.2)

- вместимость измерительного участка ПУ при температуре 20 °С и избыточном где  $V_0$ давлении, равном нулю, м<sup>3</sup>:
	- $CTS_{iik}$ - поправочный коэффициент, учитывающий влияние температуры стенок ПУ на вместимость измерительного участка ПУ при i-м измерении в i-й точке рабочего диапазона измерений расхода, значение которого определяют по формуле

$$
CTSjik = 1 + \alphakt \cdot (tTryik - 20)) \cdot (1 + \alphaπ \cdot (tInit - 20))
$$
 (A.3)

где  $t_{\text{myijk}}$ 

- квадратичный коэффициент расширения стали калиброванного участка ПУ  $\alpha_{kt}$ (берут из технической документации на ПУ), 1/°С:

$$
\alpha_{\text{A}}
$$
 – коэффициент линейного расширения материала планки крепления детекторов ПУ или инварового стержня (берут из технической документации на ПУ), 1/°C;

 $t_{\text{IIik}}$ 

- температура планки крепления детекторов или инварового стержня за время iго измерения в *j*-ой точке объемного расхода (при отсутствии датчика температуры принимают равной температуре окружающей среды), °С;
- $CPS<sub>iik</sub>$ - поправочный коэффициент, учитывающий влияние давления нефтепродуктов на вместимость измерительного участка ПУ при і-м измерении в і-й точке рабочего диапазона измерений расхода, значение которого определяют по формуле

$$
CPS_{jik} = 1 + \frac{0.95 \cdot P_{\text{myjik}} \cdot D}{E \cdot S},\tag{A.4}
$$

- где  $P_{\text{myijk}}$ - избыточное давление нефтепродуктов при i-м измерении в j-й точке рабочего диапазона измерений расхода в ПУ, МПа;
	- CTL<sub>ITPiik</sub> поправочные коэффициенты, учитывающие влияние температуры на объем  $CL$  $<sub>IIYiik</sub>$ </sub> нефтепродуктов в ПР и ПУ соответственно. Определяют для значений температуры нефтепродуктов t<sub>ПРіїк</sub> и t<sub>пуш</sub> по формуле

$$
CTL_{\text{ITV(TP)jik}} = \exp\{-\alpha_{15} \cdot (t_{\text{ITV(TP)jik}} - 15) \cdot [1 + 0.8 \cdot \alpha_{15} \cdot (t_{\text{ITV(TP)}} - 15]\},\tag{A.5}
$$

- коэффициент, значение которого определяют по формуле  $\alpha_{15}$ 

измерений расхода в ПУ, °С:

$$
\alpha_{15} = \frac{K_0 + K_1 \cdot \rho_{15}}{\rho_{15}^2},\tag{A.6}
$$

где  $\rho_{15ji}$ - плотность нефтепродуктов, измеренная ПП при i-м измерении в j-й точке рабочего диапазона измерений расхода и приведенная к стандартным условиям (температуре 15 °С и избыточном давлении, равном нулю), кг/м<sup>3</sup>; определяют в соответствии с приложением В;

 $\rm K_0,\,K_1$  – коэффициенты выбираются из таблицы А.2

Таблица А.2 - Значения коэффициентов К<sub>0</sub> и К<sub>1</sub> в зависимости от типа измеряемой среды

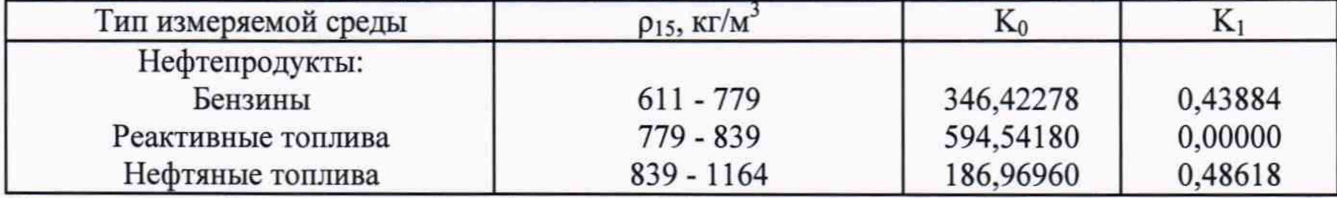

Примечание - Для нефтепродуктов коэффициенты  $K_0$ ,  $K_1$  выбираются не по названию типа измеряемой среды, а в зависимости от значения  $\rho_{15}$ .

t<sub>ПУ(ПР)iik</sub> - температура нефтепродуктов при i-м измерении в j-й точке рабочего диапазона измерений расхода в ПУ (ПР), °С;

CTLnpjik - поправочные коэффициенты, учитывающие влияние давления на объем CPLnyjik нефтепродуктов в ПР и ПУ соответственно. Определяют для значений давления нефтепродуктов Pnpjik и *Pmjik* по формуле

$$
CPL_{\text{ITV}(\text{TP})jik} = \frac{1}{(1 - \gamma_{\text{t}jk} \cdot P_{\text{ITV}(\text{TP})jik})},\tag{A.7}
$$

где  $\gamma_{\text{t}}$ <sub>iik</sub> - коэффициент сжимаемости нефтепродуктов, 1/МПа. Определяют для значений температуры нефтепродуктов  $t_{\text{TPjik}}$  и  $t_{\text{TViik}}$  по формуле

$$
\gamma_{\text{gik}} = 10^{-3} \cdot \exp\left(-1,62080 + 0,00021592 \cdot t_{\text{TTP(TIV)jik}} + \frac{0,87096 \cdot 10^6}{\rho_{15 \text{ ji}}^2} + \frac{4,2092 \cdot t_{\text{TTP(TIV)jik}} \cdot 10^3}{\rho_{15 \text{ ji}}^2}\right), (A.8)
$$

 $P_{\text{HP(IIY})iik}$  - избыточное давление нефти при i-м измерении в j-й точке рабочего диапазона измерений расхода в ПУ (ПР), МПа.

Определяют коэффициент преобразования k-ого ПР в j-й точке рабочего диапазона измерений расхода К<sub>ік</sub>, имп/м<sup>3</sup>, по формуле

$$
K_{jk} = \frac{\sum_{i=1}^{n_{jk}} K_{jik}}{n_{jk}},
$$
\n(A.9)

где n<sub>jk</sub> - количество измерений при определении коэффициента преобразования k-ого ПР в j -ой точке рабочего диапазона измерений расхода.

Определяют СКО случайной составляющей погрешности k-ого ПР в j-ой точке рабочего диапазона измерений расхода S<sub>ik</sub>, %, по формуле

$$
S_{j,k} = \sqrt{\frac{\sum_{i=1}^{n_{jk}} (K_{jik} - K_{jk})^2}{n_{jk} - 1} \cdot \frac{100}{K_{jk}}}.
$$
 (A.10)

Проверяют выполнение условия

$$
S_{jk} \le 0,02\% \tag{A.11}
$$

При несоблюдении условия (А.11) определение коэффициентов преобразования ПР прекращают, выясняют и устанавливают причины, вызвавшие несоблюдение условия (А.11) и повторяют определение коэффициентов преобразования ПР.

При соблюдении условия (А.11) обработку результатов измерений продолжают.

Определяют границу неисключенной систематической погрешности k-го ПР в j-ой точке рабочего диапазона измерений расхода  $\theta_{\rm vt}$ , %, по формуле

$$
\theta_{\Sigma k} = 1, 1 \cdot \sqrt{\theta_{\Sigma 0}^2 + \theta_{\nu 0}^2 + \theta_{\nu k}^2 + \theta_{\nu \text{IBK}}^2} \,, \tag{A.12}
$$

где  $\theta_{\Sigma_0}$ - граница суммарной неисключенной систематической погрешности ПУ, % (из свидетельства о поверке ПУ);

$$
\theta_{\rm vo}
$$
 – граница немсключенной систематического погрешности определения средного значения вместимости ПУ, % (из свидетельства о поверке ПУ);

 $\theta_{tk}$ - граница неисключенной систематической погрешности  $k$ -ro TIP. обусловленная погрешностью измерений температуры, %, вычисляемая по формуле

$$
\theta_{tk} = \beta_{kmax} \cdot 100 \cdot \sqrt{\Delta t_{\text{ITV}}^2 + \Delta t_{\text{TIP}}^2},\tag{A.13}
$$

лопускаемой - пределы абсолютной погрешности преобразователей где  $\Delta t_{\text{rv}}$ , температуры либо термометров в ПУ и возле ПР соответственно, °С (из  $\Delta t$ rre свидетельств о поверке);

- наибольшее значение коэффициента объемного расширения нефти,  ${}^{\circ}C^{-1}$  ( $\beta_{\text{tmax}}$ )  $\beta_{kmax}$  $= max(\beta_{iik}))$ ;

- $\beta_{\rm{iik}}$ коэффициент объемного расширения нефти при температуре t<sub>riviik</sub>, °C<sup>-1</sup> (вычисляют по формуле В.9 приложения В);
- граница неисключенной систематической погрешности, обусловленной  $\Theta_{\text{HRK}}$ погрешностью ИВК, % (принимают равной пределам допускаемой относительной погрешности ИВК преобразовании при входных электрических сигналов  $\overline{B}$ значение коэффициента преобразования преобразователя расхода, % (из свидетельства о поверке ИВК)).

Определяют случайную составляющую погрешности k-го ПР в j-ой точке рабочего диапазона измерений расхода  $\varepsilon_{ik}$ , %, по формуле

$$
\varepsilon_{jk} = t_{0.95 \text{ jk}} \cdot S_{0jk},\tag{A.14}
$$

- где  $t_{0.95 \text{ jk}}$ - квантиль распределения Стьюдента при доверительной вероятности 0,95 и числе измерений n<sub>ik</sub> для k-го ПР в j-й точке рабочего диапазона измерений расхода (определяют в соответствии с таблицей Г.2 приложения Г);
	- СКО среднего значения результатов определения коэффициента преобразования  $S_{0ik}$ k-ого ПР в ј-й точке рабочего диапазона измерений расхода, %, вычисляют по формуле

$$
S_{0jk} = \frac{S_{jk}}{\sqrt{n_{jk}}} \,. \tag{A.15}
$$

Определяют относительную погрешность k-ого ПР в j-ой точке рабочего диапазона измерений расхода  $\delta_{ik}$ , %, по формуле

$$
\delta_{jk} = \begin{cases} t_{\Sigma jk} \cdot S_{\Sigma jk} & \text{ecth } 0, 8 \le \frac{\theta_{\Sigma k}}{S_{0jk}} \le 8\\ \theta_{\Sigma k} & \text{ecth } \frac{\theta_{\Sigma k}}{S_{0jk}} > 8 \end{cases} \tag{A.16}
$$

 $14$ 

коэффициент, зависящий от соотношения случайной и неисключенной ГД $e$   $t_{\rm xik}$ систематической погрешностей в *i*-ой точке расхода и определяемый для k-ого ПР по формуле

$$
t_{\Sigma jk} = \frac{\varepsilon_{jk} + \theta_{\Sigma k}}{S_{0jk} + S_{0k}},
$$
\n(A.17)

S<sub>ok</sub> – СКО суммы неисключенных систематических погрешностей, %, значение которого определяют по формуле

$$
S_{\Theta k} = \sqrt{\frac{\theta_{\Sigma 0}^2 + \theta_{V0}^2 + \theta_{tk}^2 + \theta_{HBK}^2}{3}}.
$$
 (A.18)

 $S_{\text{Xik}}$  - суммарное СКО результатов определения коэффициента преобразования k-ого ПР в ј-й точке рабочего диапазона измерений расхода, %, значение которого определяют по формуле

$$
S_{\Sigma jk} = \sqrt{S_{0jk}^2 + S_{0k}^2} \ . \tag{A.19}
$$

Граница относительной погрешности k-ого ПР  $\delta_k$ , %, в j-й точке рабочего диапазона измерений расхода, должна удовлетворять следующему условию

$$
\delta_{k} = \max(\delta_{ik}).\tag{A.20}
$$

Определяют объемный расход нефти через k-ый ПР при i-м измерении в j-й точке рабочего диапазона измерений расхода  $Q_{ijk}$ , м<sup>3</sup>/ч, по формуле

$$
Q_{jik} = \frac{V_{jik} \cdot 3600}{T_{jik}}.
$$
 (A.21)

Определяют объемный расход нефти через k-ый ПР в j-й точке рабочего диапазона измерений расхода  $Q_{ik}$ , м<sup>3</sup>/ч, по формуле

$$
Q_{jk} = \frac{\sum_{i=1}^{n} Q_{jik}}{n}.
$$
 (A.22)

Определяют МХ УПР в выбранных точках рабочего диапазона измерений расхода.

Переводят ИВК в режим определения коэффициента преобразования УПР.

При помощи регуляторов расхода устанавливают необходимое значения расхода нефтепродуктов через поверяемый УПР. Значение расхода нефтепродуктов через поверяемый УПР задается количеством подключаемых ИЛ с отградуированными ПР. При этом добиваются того, чтобы в каждой ИЛ с ПР установилось значение расхода нефтепродуктов с отклонением не более ±5 % от расхода, при котором предварительно были определены коэффициенты преобразования ПР.

Стабилизацию температуры, давления и расхода нефтепродуктов через УПР и ПР контролируют по показаниям, на дисплее ИВК или показывающих измерительных компонентов.

Определяют коэффициенты преобразования УПР

Определяют коэффициенты преобразования УПР с применением ПУ

Коэффициенты преобразования УПР при і-м измерении в ј-й точке рабочего диапазона измерений расхода К<sub>іі</sub>, имп/м<sup>3</sup>, при приведении объема нефтепродуктов, измеренного ПУ при ім измерении в ј-й точке рабочего диапазона измерений расхода, к условиям измерений объема

нефтепродуктов в УПР при i-м измерении в j-й точке рабочего диапазона измерений расхода,  $M<sup>3</sup>$ , определяют по формуле

$$
K_{ji} = \frac{N_{ji}}{V_{ji}},\tag{A.23}
$$

где N<sub>i</sub> - количество импульсов, поступивших от УПР за время i-го измерения в j-й точке рабочего диапазона измерений расхода, имп;

 $V_{ii}$  - объем нефтепродуктов, измеренный ПУ при i-м измерении в j-й точке рабочего диапазона измерений расхода,  $M^3$ , приведенный к условиям измерений объема нефтепродуктов в УПР при i-м измерении в j-й точке рабочего диапазона измерений расхода, вычисляется по формуле

$$
V_{ji} = V_0 \cdot CTS_{ji} \cdot CPS_{ji} \cdot \frac{CTL_{\text{myji}} \cdot CPL_{\text{rny}}}{CTL_{\text{yrnpji}} \cdot CPL_{\text{yrnp}}},\tag{A.24}
$$

где CTS<sub>i</sub> - поправочный коэффициент, учитывающий влияние температуры стенок ПУ на вместимость измерительного участка ПУ при i-м измерении в j-й точке рабочего диапазона измерений расхода, значение которого определяют по формуле

$$
CTSijk = 1 + \alphakt \cdot (tnyik - 20)) \cdot (1 + \alphaπ \cdot (tnik - 20)),
$$
 (A.25)

- где t<sub>nvi</sub> температура нефтепродуктов при i-м измерении в j-й точке рабочего диапазона измерений расхода в ПУ, °С;
	- CPS<sub>ii</sub> поправочный коэффициент, учитывающий влияние давления нефтепродуктов на вместимость измерительного участка ПУ при i-м измерении в j-й точке рабочего диапазона измерений расхода, значение которого определяют по формуле

$$
CPS_{ji} = 1 + \frac{0.95 \cdot P_{\text{my }ji} \cdot D}{E \cdot S},\tag{A.26}
$$

где Р<sub>пун</sub> - избыточное давление нефти при i-м измерении в j-й точке рабочего диапазона измерений расхода в ПУ, МПа;

 $\text{CTL}_{\text{TVii}}$ , - поправочный коэффициент, учитывающие влияние температуры на объем CTL нефтепродуктов в УПР и ПУ соответственно; определяют для значений температуры нефтепродуктов tyripii и trivii по формуле

$$
CTL_{\text{YTP(TIV)}ji} = \exp\left[-\alpha_{15} \cdot (t_{\text{YTP(TIV)}ji} - 15) \cdot (1 + 0.8 \cdot \alpha_{15} \cdot (t_{\text{YTP(TIV)}ji} - 15))\right],\tag{A.27}
$$

где t<sub>упрату)</sup>і - температура нефтепродуктов при i-м измерении в j-й точке рабочего</sub> диапазона измерений расхода в УПР (ПУ), °С;

CPL<sub>упр</sub><sub>й</sub>, - поправочные коэффициенты, учитывающие влияние давления на объем CPL<sub>IV н</sub> нефтепродуктов в УПР и ПУ соответственно; определяют для значений давления нефти  $P_{\text{VTP ii}}$  и  $P_{\text{HY ii}}$  по формуле

$$
CPL_{\text{YTP}(\Pi \text{Y})ji} = \frac{1}{(1 - \gamma_{\text{tji}} \cdot P_{\text{YTP}(\Pi \text{Y})ji})},
$$
(A.28)

где  $\gamma_{\text{tot}}$  - коэффициент сжимаемости нефтепродукта, 1/МПа. Определяют для значений температуры нефти t<sub>упрі</sub> и t<sub>пуji</sub> по формуле

$$
\gamma_{\text{tji}} = 10^{-3} \cdot \exp\left(-1,62080 + 0,00021592 \cdot \text{t}_{\text{YTP (T1Y)ji}} + \frac{0,87096 \cdot 10^6}{\rho_{15 \text{ ji}}^2} + \frac{4,2092 \cdot \text{t}_{\text{YTP (T1Y)ji}} \cdot 10^3}{\rho_{15 \text{ ji}}^2}\right),\tag{A.29}
$$

- избыточное давление нефти при i-м измерении в j-й точке рабочего  $P_{v}$ диапазона измерений расхода в УПР (ПУ), МПа.

Определяют коэффициенты преобразования УПР с применением ПР

Коэффициенты преобразования УПР при і-м измерении в ј-й точке рабочего диапазона измерений расхода К<sub>і</sub>, имп/м<sup>3</sup>, определяют по формуле

$$
K_{ji} = \frac{N_{ji}}{V_{ijk}},\tag{A.30}
$$

- количество импульсов, поступивших от УПР за время i-го измерения в j-й точке где  $N_{\mu}$ рабочего диапазона измерений расхода, имп.:
	- объем нефтепродуктов, измеренный k-ым ПР при i-м измерении в j-й точке  $V_{ijk}$ рабочего диапазона измерений расхода и приведенный к условиям измерений объема нефтепродуктов в УПР при і-м измерении в і-й точке рабочего диапазона измерений расхода, м<sup>3</sup>, вычисляется по формуле

$$
V_{jik} = \frac{N_{\text{TPjik}} \cdot \text{CTL}_{\text{TPjik}} \cdot \text{CPL}_{\text{TPjik}}}{K_{\text{TPiik}} \cdot \text{CTL}_{\text{YTPi}} \cdot \text{CPL}_{\text{YTPii}}},
$$
(A.31)

- поправочные коэффициенты, учитывающие влияние температуры на объем где CTL<sub>vпріі</sub>, нефтепродуктов в УПР и ПР соответственно. Определяют для значений  $\text{CTL}_{\text{TIPrik}}$ температуры нефтепродуктов t<sub>упри</sub> и t<sub>IIPjik</sub> (температура нефтепродуктов при і-м измерении в ј-й точке рабочего диапазона измерений расхода в k-ом ПР,  $^{\circ}$ C) по формуле (A.5);
	- поправочные коэффициенты, учитывающие влияние давления на объем  $\text{CPL}_{\text{vTPii}}$ , нефти в УПР и ПР соответственно. Определяют для значений давления  $CL$  $IP$ нефти Рупрії и Рпрік (избыточное давление нефти при і-м измерении в ј-й точке рабочего диапазона измерений расхода в k-ом ПР, МПа) по формуле  $(A.7).$

Определяют объемный расход нефти через УПР при і-м измерении в ј-й точке рабочего диапазона измерений расхода Q<sub>ii</sub>, м<sup>3</sup>/ч, по формуле

$$
Q_{ji} = \frac{V_{ji} \cdot 3600}{T_{ji}}.
$$
 (A.32)

Определяют объемный расход нефти через УПР в j-й точке рабочего диапазона измерений расхода  $Q_j$ , м<sup>3</sup>/ч, по формуле

$$
Q_j = \frac{\sum_{j=1}^{n_i} Q_{ji}}{n_j}.
$$
 (A.33)

Определяют частоту выходного сигнала УПР при і-м измерении в ј-й точке рабочего диапазона измерений расхода f<sub>ii</sub>, Гц, по формуле

$$
f_{ji} = \frac{N_{ji}}{T_{ji}}.\tag{A34}
$$

Определяют частоту выходного сигнала УПР в ј-й точке рабочего диапазона измерений расхода f<sub>i</sub>, Гц, по формуле

$$
f_j = \frac{\sum_{j=1}^{n_i} f_{ji}}{n_j}.
$$
 (A.35)

Определяют коэффициент преобразования УПР в j-й точке рабочего диапазона измерений расхода К<sub>;</sub>, имп/м<sup>3</sup>, по формуле

$$
K_{j} = \frac{\sum_{j=1}^{n_{i}} K_{ji}}{n_{i}}.
$$
 (A.36)

Определяют СКО результатов определения коэффициента преобразования УПР в ј-й точке рабочего диапазона измерений расхода, S<sub>i</sub> %, по формуле

$$
S_{j} = \sqrt{\frac{\sum_{j=1}^{n_{i}} (K_{ji} - K_{j})^{2}}{n_{j} - 1} \cdot \frac{100}{K_{j}}}.
$$
 (A.37)

Проверяют выполнение условия

$$
S_i \le 0,05\% \tag{A.38}
$$

При выполнении условия (А.38) продолжают обработку результатов измерений.

Определение границы неисключенной систематической погрешности УПР.

Определяют границу неисключенной систематической погрешности  $Y\Pi P$ при реализации градуировочной характеристики в виде ломаной,  $\theta_{\rm r}$ , %, по формулам

$$
\theta_{\Sigma} = 1, 1 \cdot \sqrt{\theta_{\nu}^2 + \theta_{A}^2 + \theta_{t}^2 + \theta_{HBK}^2}, \tag{A.40}
$$

- граница неисключенной систематической погрешности определения объема где  $\theta_{\rm v}$ нефтепродуктов с применением ПР, %, определяется по формуле

$$
\theta_{\rm v} = \max(\delta_{\rm k}),\tag{A.41}
$$

 $\theta_{t}$ 

- граница неисключенной систематической погрешности, обусловленной погрешностью измерений температуры, %, вычисляемая по формуле

$$
\Theta_t = \beta_{\text{max}} \cdot 100 \cdot \sqrt{\Delta t_{\text{ny}_{\text{c}}}}^2 + \Delta t_{\text{y}_{\text{H}}}
$$
\n(A.42)

где  $\Delta t$ <sub>IIУ(IIP)</sub> допускаемой абсолютной - пределы погрешности преобразователей температуры либо термометров возле ПР (ПУ) и в ИЛ с поверяемым УПР  $\Delta t_{\text{VTP}}$ соответственно, °С (из свидетельств о поверке);

- максимальное значение коэффициента объемного расширения нефти, °C<sup>-1</sup>  $\beta_{\text{max}}$  $(\beta_{max} = max(\beta_{ji})$  при применении ПУ,  $\beta_{max} = max(\beta_{jik})$  при применении ПР);

- $\beta_{ji}$ - коэффициент объемного расширения нефти при температуре  $t_{\text{ITYii}}$ , °C<sup>-1</sup> (вычисляют по формуле В.9 приложения В);
- граница неисключенной систематической погрешности, обусловленной  $\theta_A$ погрешностью аппроксимации градуировочной характеристики (ломаная), %, вычисляемая по формуле

$$
\theta_{A} = \max\left(\frac{1}{2} \cdot \left| \frac{K_{j} - K_{j+1}}{K_{j} + K_{j+1}} \right| \cdot 100\right). \tag{A.43}
$$

Определение границы случайной погрешности УПР

Границу случайной погрешности УПР в ј-й точке рабочего диапазона измерений расхода ε., %, определяют по формуле

$$
\varepsilon_{j} = t_{0.95j} \cdot S_{0j}, \qquad (A.44)
$$

- где  $t_{0.95j}$ - квантиль распределения Стьюдента при доверительной вероятности 0,95 и числе измерений n (определяют в соответствии с приложением Г);
	- $\mathbf{S}_{\text{0j}}$ среднего  $-$  CKO значения результатов определения коэффициента преобразования УПР в ј-й точке рабочего диапазона измерений расхода, %, вычисляют по формуле

$$
S_{0j} = \frac{S_j}{\sqrt{n}}.\tag{A.45}
$$

Границу случайной погрешности УПР в рабочем диапазоне измерений расхода  $\varepsilon$ , %, вычисляют по формуле

$$
\varepsilon = \max\left(\varepsilon_{i}\right). \tag{A.46}
$$

Границу относительной погрешности ИК объемного расхода нефтепродуктов в рабочем диапазоне,  $\delta$ , %, определяют по формуле

$$
\delta = \begin{cases} t_{\Sigma} \cdot S_{\Sigma} & \text{ecm } 0, 8 \le \frac{\theta_{\Sigma}}{S_0} \le 8 \\ \theta_{\Sigma} & \text{ecm } \frac{\theta_{\Sigma}}{S_0} > 8 \end{cases},\tag{A.47}
$$

- СКО среднего значения результатов измерений в рабочем диапазоне где  $S_0$ измерений расхода, %, вычисляют по формуле

$$
S_0 = \max(S_{0i}), \tag{A.48}
$$

- коэффициент, зависящий от соотношения случайной и неисключенной  $t_{\Sigma}$ систематической погрешностей и определяемый по формуле

$$
t_{\Sigma} = \frac{\varepsilon + \theta_{\Sigma}}{S_0 + S_{\Theta}},
$$
\n(A.49)

- СКО неисключенных систематических погрешностей в рабочем диапазоне  $S_{\Theta}$ измерений расхода, %, значение которого определяют по формуле

$$
S_{\Theta} = \sqrt{\frac{\Theta_{\rm V}^2 + \Theta_{\rm A}^2 + \Theta_{\rm t}^2 + \Theta_{\rm HBK}^2}{3}},
$$
 (A.50)

S<sub>y</sub> - суммарное СКО результатов определения коэффициента преобразования УПР в в рабочем диапазоне измерений расхода, %, значение которого определяют по формуле

$$
S_{\Sigma} = \sqrt{S_0^2 + S_0^2}, \tag{A.51}
$$

Результат считают положительным, если относительная погрешность ИК объемного расхода нефтепродуктов не выходит за пределы

$$
\delta \leq 0,15 \% \tag{A.52}
$$

 $(1.52)$ 

# **Приложение Б (обязательное)**

Форма протокола поверки

# **ПРОТОКОЛ ПОВЕРКИ № \_\_\_\_\_\_\_\_\_\_\_\_\_\_\_\_\_\_**

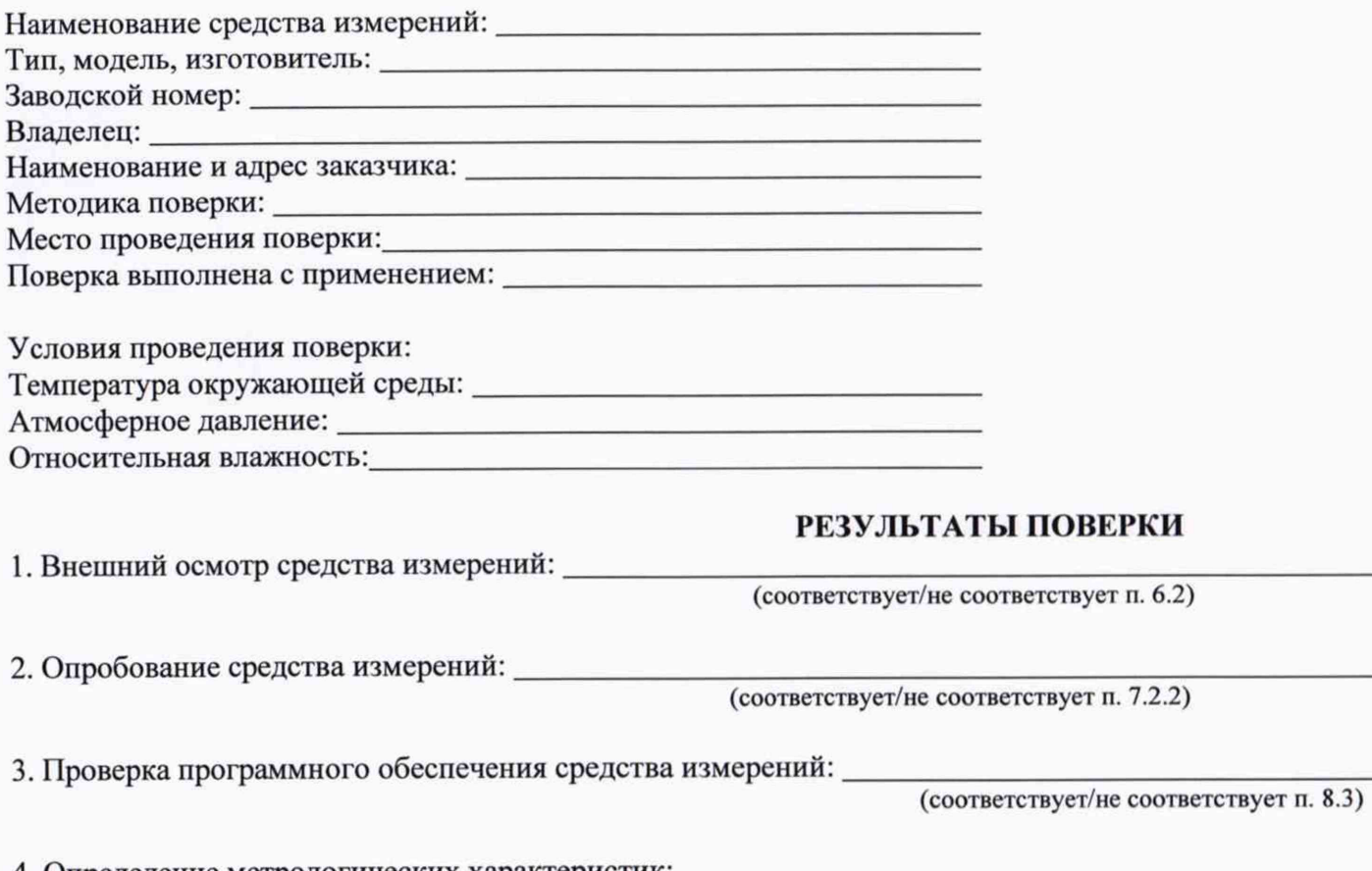

4. Определение метрологических характеристик:

(соответствует/не соответствует п. 9.1)

**Приложение Б** (продолжение)

5. Подтверждение соответствия средства измерений метрологическим требованиям:

должность лица, проводившего поверку подпись

Стр. \_ из \_

(соответствует/не соответствует п. 10.1)

\_\_\_\_\_\_\_\_\_\_\_\_\_\_\_ Дата поверки

Ф.И.О.

### **Приложение В**

Определение плотности нефтепродуктов, приведенной к температуре 15 °С и избыточному давлению, равному нулю, и коэффициента объемного расширения нефтепродуктов

В.1 Плотность нефтепродуктов, приведенную к температуре 15 °С и избыточному давлению, равному нулю,  $\rho_{15}$ , кг/м<sup>3</sup>, вычисляют по формуле

$$
\rho_{15} = \frac{\rho_{\text{III}}}{\text{CTL} \cdot \text{CPL}},\tag{B.1}
$$

где  $\rho_{\text{nn}}$  - значение плотности нефтепродуктов, измеренной ПП, кг/м<sup>3</sup>;

CTL - поправочный коэффициент, учитывающий влияние температуры на объем нефтепродуктов, значение которого определяют по формуле

$$
CTL = \exp\left[-\alpha_{15} \cdot (t_{\text{III}} - 15) \cdot (1 + 0.8 \cdot \alpha_{15} \cdot (t_{\text{III}} - 15))\right],\tag{B.2}
$$

- температура нефтепродуктов при условиях измерений  $\rho_{\text{min}}$ , °С; где  $t_{\text{nn}}$ 

- коэффициент объемного расширения при 15 °С, °С'1, значение которого определяют по формуле  $\alpha_{15}$ 

$$
\alpha_{15} = \frac{K_0 + K_1 \cdot \rho_{15}}{\rho_{15}^2},\tag{B.3}
$$

где К<sub>0</sub>, К<sub>1</sub> - коэффициенты, выбирающиеся из таблицы В.1

Таблица В.1 - Значения коэффициентов К<sub>0</sub> и К<sub>1</sub> в зависимости от типа измеряемой среды

| Тип измеряемой среды | $\rho_{15}$ , KT/M <sup>3</sup> | $\mathbf{L}$ |         |  |
|----------------------|---------------------------------|--------------|---------|--|
| Нефтепродукты:       |                                 |              |         |  |
| Бензины              | $611 - 779$                     | 346,42278    | 0,43884 |  |
| Реактивные топлива   | $779 - 839$                     | 594,54180    | 0,00000 |  |
| Нефтяные топлива     | $839 - 1164$                    | 186,96960    | 0,48618 |  |
| $-$                  | $-1$                            |              |         |  |

Примечание - Для нефтепродуктов коэффициенты  $K_0$ ,  $K_1$  выбираются не по названию типа измеряемой среды, а в зависимости от значения  $\rho_{15}$ .

где CPL - поправочный коэффициент, учитывающий влияние давления на объем нефтепродуктов, значение которого определяют по формуле

$$
CPL = \frac{1}{(1 - \gamma_t \cdot P_{\text{TH}})},
$$
\n(B.4)

где  $P_{\text{III}}$  - избыточное давление нефтепродуктов при условиях измерений  $\rho_{\text{III}}$ , МПа;

 $\gamma_t$  - коэффициент сжимаемости нефтепродуктов при температуре  $t_{\text{min}}$ , МПа<sup>-1</sup>, который определяют по формуле

$$
\gamma_{\rm t} = 10^{-3} \cdot \exp\left(-1,62080 + 0,00021592 \cdot \mathbf{t}_{\rm ITI} + \frac{0,87096 \cdot 10^6}{\rho_{\rm 1s}^2} + \frac{4,2092 \cdot \mathbf{t}_{\rm ITI} \cdot 10^3}{\rho_{\rm 1s}^2}\right). \tag{B.5}
$$

В.2 Как видно из формул (В.2) - (В.5) для определения CTL и CPL необходимо знать значение плотности  $\rho_{15}$ . В свою очередь для определения плотности  $\rho_{15}$  по формуле (В.1) необходимо знать значения CTL и CPL.

Для определения значений  $\rho_{15}$ , CTL и CPL используют метод последовательного приближения.

В.2.1 В формулы (В.3) и (В.5) вместо  $\rho_{15}$  подставляют значение  $\rho_{\text{III}}$  и вычисляют значения  $\text{CTL}_{(1)}$  и  $\text{CPL}_{(1)}$ .

В.2.2 Вычисляют значение  $\rho_{15(1)}$ , кг/м<sup>3</sup>, по формуле

$$
\rho_{15(1)} = \frac{\rho_{\text{III}}}{\text{CTL}_{(1)} \cdot \text{CPL}_{(1)}}.
$$
\n(B.6)

В.2.3 В формулы (В.3) и (В.5) вместо  $\rho_{15}$  подставляют значение  $\rho_{15(1)}$ и вычисляют значения  $\text{CTL}_{(2)}$  и  $\text{CPL}_{(2)}$ .

В.2.4 Вычисляют значение  $\rho_{15(2)}$ , кг/м<sup>3</sup>, по формуле

$$
\rho_{15(2)} = \frac{\rho_{\text{III}}}{\text{CTL}_{(2)} \cdot \text{CPL}_{(2)}}.
$$
\n(B.7)

В.2.5 В формулы (В.3) и (В.5) вместо  $\rho_{15}$  подставляют значение  $\rho_{15(2)}$ и вычисляют значения  $\text{CTL}_{(3)}$  и  $\text{CPL}_{(3)}$ .

В.2.6 Заканчивают процесс определения  $\rho_{15}$  при выполнении условия

$$
\left| \rho_{15(i+1)} - \rho_{15(i)} \right| \le 0,01. \tag{B.8}
$$

В.3 Значение коэффициента объемного расширения нефти β, °С<sup>-1</sup>, при температуре t определяют по формуле

$$
\beta = \alpha_{15} + 1, 6 \cdot \alpha_{15}^2 \cdot (t-15). \tag{B.9}
$$

#### Приложение Г

## Анализ результатов измерений, значения квантиля распределения Стьюдента и коэффициента Z<sub>(P)</sub>

Г.1 Анализ результатов измерений для выявления промахов (при необходимости) проводят операции по  $\Gamma$ .1.1 ÷  $\Gamma$ .1.4.

Г.1.1 Определяют СКО результатов вычислений коэффициентов преобразования в каждой точке рабочего диапазона по формуле

$$
S_{j} = \sqrt{\frac{\sum_{i=1}^{n_{j}} (K_{ij} - \overline{K}_{j})^{2}}{n_{j} - 1}}.
$$
\n(T.1)

Примечание - При  $S_i \le 0,001$  принимают  $S_i = 0,001$ .

Г.1.2 Для каждого измерения вычисляют соотношение по формуле

$$
U_{ij} = \begin{vmatrix} K_{ij} - \overline{K}_j \\ S_j \end{vmatrix}
$$
 (T.2)

Г.1.3 Из ряда вычисленных значений U<sub>ii</sub> для каждой точки расхода выбирают максимальное значение U<sub>imax</sub>, которое сравнивают с «h», взятой из таблицы Г.1 в зависимости от значения «n<sub>j</sub>».

Таблица Г.1 – Критические значения для критерия Граббса (ГОСТ Р ИСО 5725)

| .481 | 715 | .887 | 2,020 | 12 <sup>2</sup> | 225<br>$\sim$ | 2,290 | 2,355 |
|------|-----|------|-------|-----------------|---------------|-------|-------|

Г.1.4 Если U<sub>imax</sub> ≥h, то подозреваемый результат исключают из выборки как промах.

Примечание - Допускается как промах исключать результат измерения, у которого К<sub>іј</sub> по значению наиболее (в большую или меньшую сторону) отличается от значений К<sub>ії</sub> других измерений в этой же точке расхода, не проводя анализ по Г.1.1 ÷Г.1.3.

Таблица Г.2 – Значения квантиля распределения Стьюдента t<sub>oos</sub> (ГОСТ 8.207)

|            |       |                | . .<br>__ |       |       | 0.73  |       |       |
|------------|-------|----------------|-----------|-------|-------|-------|-------|-------|
| $n -$      |       |                |           |       |       |       |       |       |
| $L_{0,95}$ | 2,776 | 2571<br>2, 311 | 2,447     | 2,365 | 2,306 | 2,262 | 2,228 | 2,179 |

### Таблица Г.3 - Значения коэффициента Z<sub>(P)</sub> при P = 0.95 (МИ 2083)

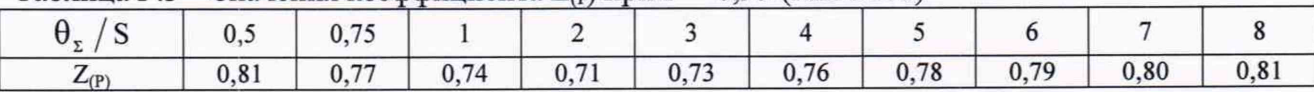